**การเตรียมบทความต้นฉบับ เพื่อน�ำส่งวารสารธรรมธารา**

# **1. การตั้งค่าหน้ากระดาษ**

1.1 ขนาดมาตรฐาน A4 ตั้งระยะขอบกระดาษด้านละ 1 นิ้ว (2.54 ซม.) 1.2 ใช้ระยะห่างระหว่างบรรทัดที่1.0และตั้งค่าระยะระหว่างบรรทัด ห่างก่อนหลังเท่ากับ 0 pt

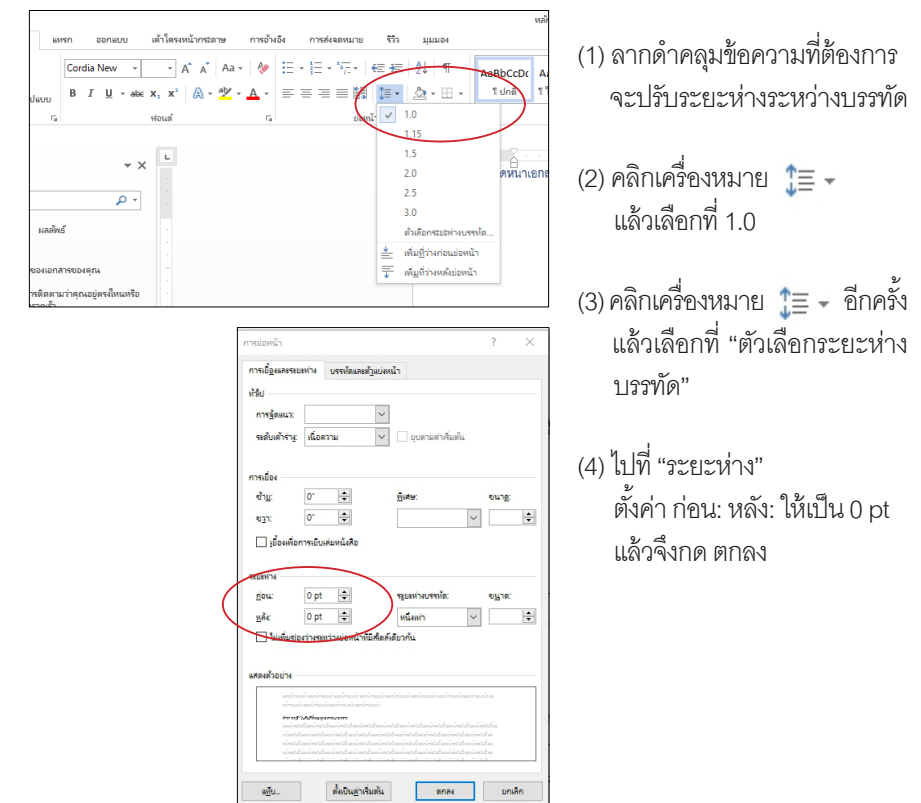

## **2. แบบตัวอักษรและการย่อหน้า**

2.1 ขนาดของตัวอักษรที่ใช้พิมพ์เนื้อหาบทความ ภาษาไทยใช้ อักษร Cordia New ขนาด 16 point เป็นหลัก ภาษาอังกฤษรวมถึงภาษา ต่างประเทศในตระกูลโรมันใช้อักษร Arial Unicode MS ขนาด 11 point ส่วนรายละเอียดอื่นๆ มีดังต่อไปนี ้

# **ก. ชื่อเรื่อง**

- ภาษาไทยใช้ตัวอักษร Cordia New ขนาด 24 point ตัวหนา ก�ำหนดกลางหน้ากระดาษ
- ภาษาอังกฤษรวมถึงอักษรพิเศษเช่น บาลี/สันสกฤต-โรมัน, จีน, ญี่ปุ่น ใช้ตัวอักษร Arial Unicode MS ขนาด 18 point ตัวหนา ก�ำหนดกลางหน้ากระดาษ

# **ข. ชื่อผู้เขียน**

- ภาษาไทยใช้ตัวอักษร Cordia New ขนาด 16 point ตัวธรรมดา ก�ำหนดชิดขอบขวา
- ภาษาอังกฤษรวมถึงอักษรพิเศษเช่น บาลี/สันสกฤต-โรมัน, จีน, ญี่ปุ่น ใช้ตัวอักษร Arial Unicode MS ขนาด 11 point ตัวธรรมดา กำหนดชิดขอบขวา

# **ค. หัวข้อใหญ่**

- ภาษาไทยใช้ตัวอักษร Cordia New ขนาด 18 point ตัวหนา กำหนดชิดขอบซ้าย
- ภาษาอังกฤษรวมถึงอักษรพิเศษเช่น บาลี/สันสกฤต-โรมัน, จีน, ญี่ปุ่น ใช้ตัวอักษร Arial Unicode MS ขนาด 14 point ตัวหนา กำหนดชิดขอบซ้าย

## **ง. หัวข้อย่อย**

• ใช้รูปแบบเดียวกับเนื้อหาบทความ แต่ให้ทำเป็นตัวหนา

#### **จ. เชิงอรรถ**

- ภาษาไทยใช้ตัวอักษร Cordia New ขนาด 14 point
- ภาษาอังกฤษรวมถึงอักษรพิเศษเช่น บาลี/สันสกฤต-โรมัน, จีน, ญี่ปุ่น ใช้ตัวอักษร Arial Unicode MS ขนาด 11 point ตัวธรรมดา กำหนดชิดขอบซ้าย
- เลขอ้ างอิงในเนื ้อหาบทความให้ใช้ เป็ นเลขตัวยก ส่วนเลขอ้างอิงด้านล่างเอกสารให้เป็นเลขตัวธรรมดา ย่อหน้า 1 ย่อหน้าแล้วจึงพิมพ์หลักฐานอ้างอิง ดูรูปแบบ ได้จากตัวอย่าง (ตัวอย่าง $^1$ )
- 1 คัมภีร์วิสุทธิมรรค พระพุทธโฆสะได้รจนาขึ้นโดยอาศัยคัมภีร์อรรถกถา ชั้นเก่าที่ถูกบันทึกด้วยภาษาสิงหล รวมถึงคัมภีร์วิมุตติมรรค เมื่อผลงาน เป็นที่ยอมรับของคณะสงฆ์ลังกาฝ่ ายมหาวิหารแล้ว จากนั้นท่านจึงได้รับ มอบหมายให้แปลและเรียบเรียงคัมภีร์อรรถกถาจากภาษาสิงหลเป็นภาษา บาลี(Mori1984:92-104, Baba 2008:14-15)

# สามารถดูรายละเอียดการอ้างอิงได้ที่ **หลักการอ้างอิง วารสารธรรมธารา ฉบับปรับปรุงครั้งที่ 1**

2.2 การเว้นวรรคตอน ให้เว้นหนึ่งเคาะหลังตัวอักษร หรือหลัง เครื่องหมายจุลภาค (,) และเครื่องหมายอัฒภาค (;) เครื่องหมาย ้มหัพภาค (.) เครื่องหมายทวิภาคหรือจุดคู่ (:) หลังเครื่องหมายปรัศนี (?) และเครื่องหมายอัศเจรีย์(!)

2.3 การจัดย่อหน้าของบรรทัดข้อความให้ชิดทั้งขอบซ้ายและขวา ด้วยการใช้ฟังก์ชั่นการย่อหน้าแบบกระจายไทย โดยคลิกที่เครื่องหมาย ऻॾॖॖॏ ในส่วนเนื้อหาบทความ

#### **3. การพิมพ์ตาราง และการพิมพ์แผนภาพ**

• กรณีตาราง ให้ชื่อหัวเรื่องตารางอยู่ด้านบน ควรเป็นข้อความ ที่กะทัดรัด และสี่คความหมายชัดเจน หากจำเป็นต้องต่อตารางหน้าถัดไป

ให้พิมพ์คำว่า ตาราง และพิมพ์หมายเลขตารางไว้ แล้วพิมพ์คำว่า (ต่อ) ไว้ในวงเล็บ เช่น ตารางที่1(ต่อ)

- • รูปแบบข้อความของตาราง **ชื่อตาราง** ให้ย่อหน้าแล้วพิมพ์คำว่า "ตารางที่...." เป็ นตัวหนา ระบุตัวเลขด้ วยเลขอารบิก แล้ วตามด้ วย ชื่อตารางเป็นตัวธรรมดาแล้วเว้นวรรค 1 บรรทัด **แบบและขนาดตัวอักษรในตาราง** ภาษาไทยใช้ตัวอักษร Cordia New 14 ขนาด point ภาษาอังกฤษรวมถึงอักษรพิเศษ เช่น บาลี/สันสกฤต-โรมัน,จีน,ญี่ปุ่น ใช้ตัวอักษร Arial Unicode MS ขนาด 11 point ตัวธรรมดา
- • จัดวางตารางไว้กึ่งกลางหน้ากระดาษ

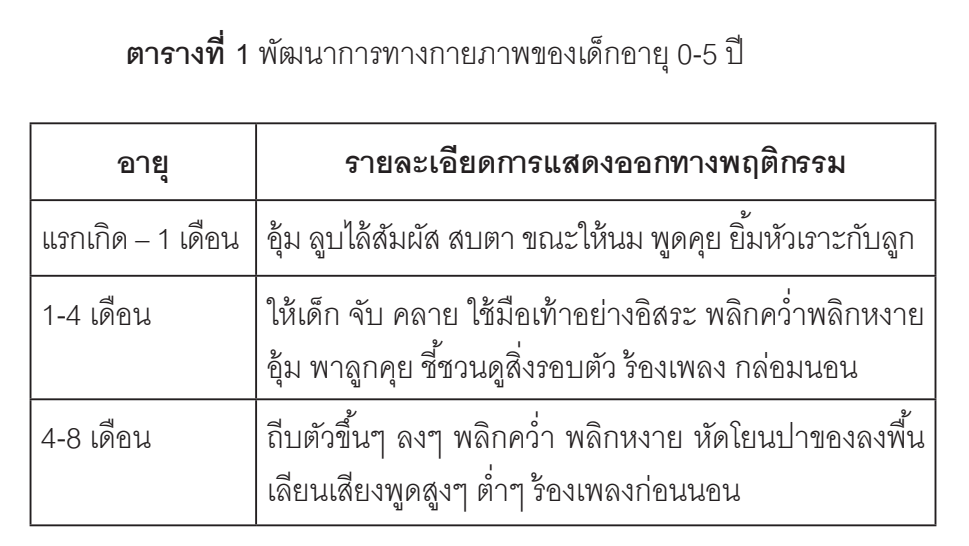

• แผนภาพ หมายถึง รูปภาพ ภาพถ่าย แผนภูมิแผนที่ เป็นต้น

• ภาพ 1 ภาพ ต้องประกอบด้วย ตัวภาพ ชื่อภาพ คำคลิบายภาพ และการอ้างอิงที่มาของภาพโดยให้จัดวางภาพแทรกไว้ด้านบน แล้วตาม ด้วยชื่อภาพ คำอธิบายภาพและการอ้างอิง (หากมี) ตามลำดับ

• รูปแบบข้อความของภาพ

**จัดวางภาพไว้กึ่งกลางหน้ากระดาษ**

ี**ชื่อภาพ** จัดข้อความกึ่งกลางหน้ากระดาษ แล้วพิมพ์ ค�ำว่า "ภาพที่...." เป็ นตัวหนา ระบุตัวเลขด้ วยเลข อารบิก แล้วตามด้วยชื่อภาพเป็นตัวธรรมดา แล้วเว้นวรรค 1 บรรทัด 

**ค�ำอธิบายภาพและการอ้างอิงที่มาของภาพ** ภาษาไทย ใช้ตัวอักษร Cordia New 14 ขนาด point ภาษาอังกฤษ รวมถึงอักษรพิเศษเช่น บาลี/สันสกฤต-โรมัน, จีน, ญี่ปุ่ น ใช้ตัวอักษร Arial Unicode MS ขนาด 11 point ตัวธรรมดา

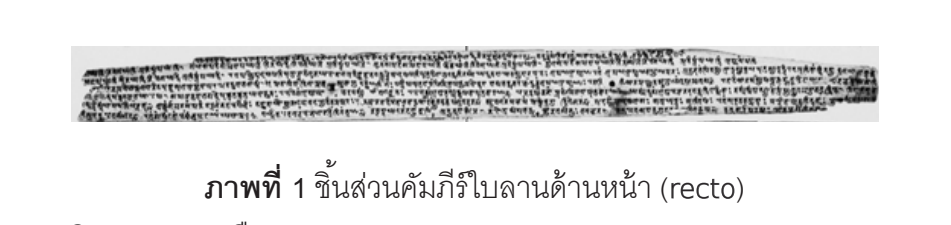

"ศิขาลกสูตร" หรือ"สุชาตกสูตร" (Śikhālaka-sūtra or Sujātaka-sūtra)

#### **4. บทคัดย่อ**

• ให้ผู้ เขียน พิมพ์บทคัดย่อทั้งภาษาไทยและภาษาอังกฤษ ความยาวไม่เกิน 250 ค�ำ โดยแยกบทคัดย่อระหว่างภาษาไทยและภาษา อังกฤษออกจากกัน

• คำสำคัญภาษาไทย เคาะห่าง 3 ตัวอักษร ส่วนภาษาอังกฤษ ให้ใช้เครื่องหมายจุลภาค (,) และคำสำคัญไม่ควรเกิน 5 คำ

#### **5. บรรณานุกรม**

• หากผู้เขียนมีอักษรย่อที่ใช้ในเนื้อหาบทความ ให้ใส่รายละเอียด อักษรย่อก่อนบรรณานุกรม โดยให้ใส่อักษรย่อไว้ด้านซ้ายมือ ย่อหน้า 1 ย่อหน้าแล้วจึงพิมพ์ข้อความเต็มของอักษรย่อนั้นๆ

• บรรณานุกรมให้ใส่ชื่อผู้เขียนไว้ด้านบน แล้วเว้นวรรค และใส่ ปีที่พิมพ์ของเอกสารอ้างอิงนั้น หลังจากนั้นให้ย่อหน้า 1 ย่อหน้าแล้วจึง ใส่รายละเอียดอื่นๆซึ่งสามารถศึกษารายละเอียดได้ใน **หลักการอ้างอิง ของวารสารธรรมธารา ฉบับปรับปรุงครั้งที่ 1**

#### **6. ประวัติการศึกษาของผู้เขียน**

ให้ผู้เขียนแนบประวัติการศึกษาของผู้เขียน สังกัด เบอร์ติดต่อทั้ง ้ภาษาไทยและภาษาอังกฤษ โดยใช้รูปแบบอักษรแบบเดียวกับเนื้อหา บทความ ให้แนบไว้ด้านหลังบรรณานุกรมโดยขึ้นหน้ าเอกสารใหม่ ตัวอย่าง

## **7. การส่งต้นฉบับขอลงตีพิมพ์**

• ส่งบทความได้ในระบบออนไลน์ Thaijo 2.0 ของวารสาร ธรรมธารา https://www.tci-thaijo.org/index.php/dhammadhara/ about/submissions

• ส่งบทความเป็นไฟล์ที่พิมพ์ด้วยโปรแกรมMicrosoftWord เท่านั้น และสามารถดาวน์โหลดแบบฟอร์มได้ใน www.dhammadhara.org